BCC 201 - Introdução à Programação Controle de Fluxo Comandos de repetição Exercícios

> Guillermo Cámara-Chávez **UFOP**

> > $1/1$

## Exercícios em aula I

- 1. Faça um programa que peça para n pessoas a sua idade, ao final o programa devera verificar se a média de idade da turma varia entre 0 e 25, 26 e 60 e maior que 60; e então, dizer se a turma é jovem, adulta ou idosa, conforme a média calculada.
- 2. Dado um número inserido por teclado, calcule a soma dos pares e a soma dos ímpares de todos os números desde 0 até o número inserido. Por exemplo, seja  $n = 10$

$$
sonaPares = 0 + 2 + 4 + 6 + 8 + 10
$$

$$
somalmpares = 1+3+5+7+9
$$

2/1

## **FIM**

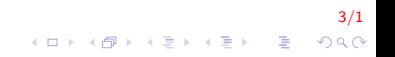